# **Adobe Photoshop CS3 serial number and product key crack Serial Key X64**

# [Download Setup + Crack](https://urlca.com/2sleru)

## **Adobe Photoshop CS3 Crack+ License Key PC/Windows**

Getting to know Photoshop layers Photoshop is layered like an onion — layers within layers within layers. A single image has many layers. These layers are useful in so many ways, such as \* Building a collage \* Using color and image effects \* Changing images in creative ways \* Creating business documents, such as brochures \* Editing and retouching images The layers of the onion are visible in the Layers panel (see Figure 6-1) and the background layers are hidden from view. As you work with layers, Photoshop creates or adds layers behind others. The layers can be grouped on a layer style, but you can always view the layers as a list or click on the Layers panel and change the view. Also, you can easily change the order of the layers in the Layers panel. Click the New Layer button in the Layers panel if you want to add a new layer to the current document. (See the later section, "Creating multiple layers," for details.) \*\*Figure 6-1:\*\* The Layers panel provides access to numerous editing tools for your images. Refer to the section "Finding help with tutorials for Photoshop," later in this chapter, for more details on layers.

#### **Adobe Photoshop CS3**

An image editing application that I use every day is Photoshop (and I know, I've used that too many times). It does great things, and I love it. Yet, the fact that I use it every day implies that there's got to be something better than Photoshop to use every day. So in case there isn't something better, here's a list of alternatives for Photoshop: If you use Photoshop, and you're interested in other options, you might also check out the following: - Some alternatives to Photoshop Not all alternatives are listed here. The alternatives listed below are specific to Photoshop, though; you can find alternatives to other programs in the relevant sections below. Image editing programs I use Adobe Photoshop every day. However, there are many other options for image editing programs. These are my favorite of the bunch. Illustrator (Image credit: Adobe) Illustrator is a vector drawing program designed primarily for the creation and editing of artwork, diagrams, and illustrations. It supports twocolor line art, color fill, spot color, and more, and enables you to be precise in the placement of artwork through any number of guides and reference points. Illustrator is a complete vector graphics editor, and supports a wide variety of printing, web, and video graphics display technologies. Clients Adobe Photoshop and Adobe Illustrator There are numerous clipart and vector illustration programs (like Illustrator) available, but my personal favorites are as follows: Elements (Image credit: Adobe) Adobe Photoshop Elements is a low-cost graphics and imaging tool. It contains many of the features of the more full-featured Adobe Photoshop. Although Elements is geared towards amateur

photography and graphic design, it contains many of the features of the professional version. Like Photoshop, it is available for both Mac and Windows. Since Elements is geared towards the average user, the interface is less complicated. But that does not mean it's boring or poorly designed. There are a variety of effects, blending modes, tools and filters available. The feature set is huge. Other

features: Photoshop is a powerhouse of a software application for professional photographers. For ease of use and feature-rich editing, Adobe Photoshop Elements (formerly "Photoshop Lightroom") is an excellent entry level program. Together, the programs make it easy to edit a vast range of digital photographs. The 388ed7b0c7

## **Adobe Photoshop CS3 Crack+ Registration Code**

Supplementary Data This work was supported by National Institutes of Health grants R01HL094404 and R01HL093162. K.H. is supported by the Center for Disease Control and Prevention (Grant H133P200679). The online version of this article (available at ) contains [supplemental Fig. 1]( B. Horvat, D. Cribber, R. A. Pfe

### **What's New in the?**

Case: 13-60328 Document: 00512473590 Page: 1 Date Filed: 12/17/2013 IN THE UNITED STATES COURT OF APPEALS FOR THE FIFTH CIRCUIT No. 13-60328 Conference Calendar United States Court of Appeals Fifth Circuit FILED December 17, 2013 UNITED STATES OF AMERICA,

## **System Requirements For Adobe Photoshop CS3:**

SteamOS/Linux Minimum: Intel Celeron or Atom CPU 4GB RAM DirectX 11 or OpenGL 3.0 compatible video card Ubuntu 12.04 or Ubuntu 14.04 LTS 64-bit (recommended) GamesDB GPU Benchmark & Rate Medium: AMD Dual Core or equivalent 64-bit processor DirectX 9.0 or OpenGL 2.1 compatible video card Ubuntu 12.04 or Ubuntu

Related links:

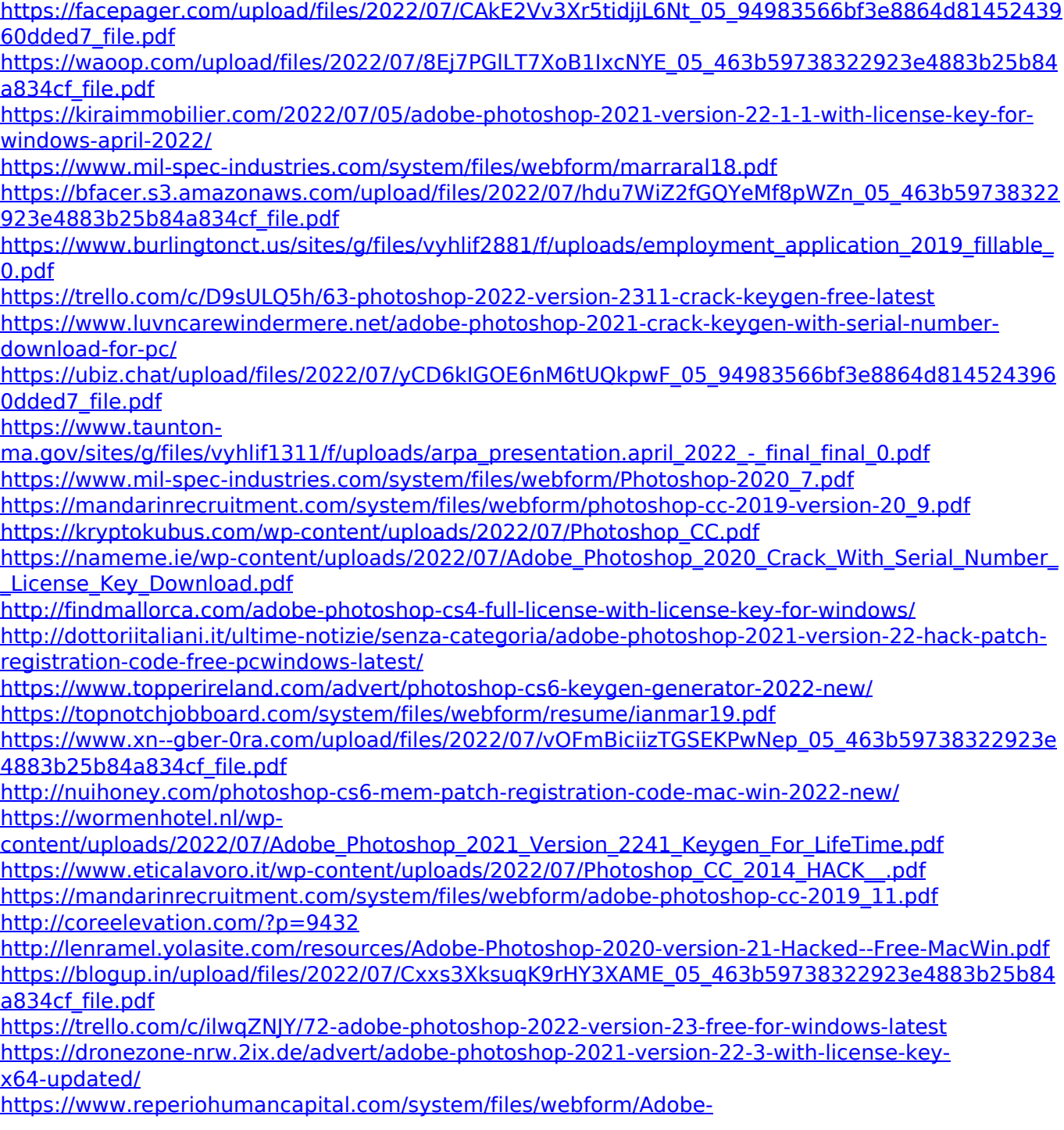

[Photoshop-2021-Version-2243\\_4.pdf](https://www.reperiohumancapital.com/system/files/webform/Adobe-Photoshop-2021-Version-2243_4.pdf) <https://www.vgccc.vic.gov.au/system/files/webform/lavyorde463.pdf>